#### **Akceptuję**

W ramach naszej witryny stosujemy pliki cookies w celu świadczenia państwu usług na najwyższym poziomie, w tym w sposób dostosowany do indywidualnych potrzeb. Korzystanie z [witryny be](#page--1-0)z zmiany ustawień dotyczących cookies oznacza, że będą one zamieszczone w Państwa urządzeniu końcowym. Możecie Państwo dokonać w każdym czasie zmiany ustawień dotyczących cookies. Więcej szczegółów w naszej Polityce Prywatności

Portal Informacje Katalog firm Praca Szkolenia [Wydarzenia](http://laboratoria.net/polityka-prywatnosci#cookies) Porównania międzylaboratoryjne Kontakt

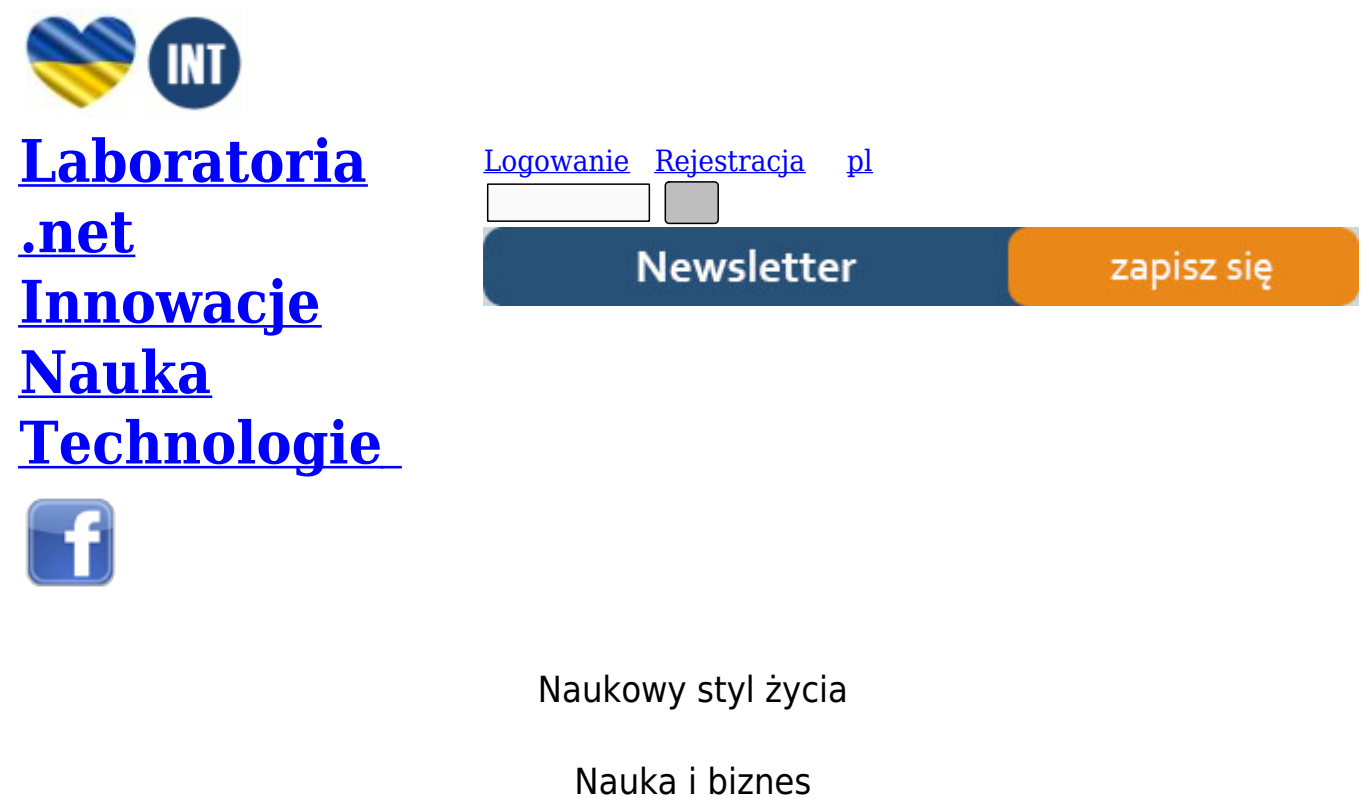

- Nowe technologie
- Felieton
- Tygodnik "Nature"
- [Edukacja](http://laboratoria.net/technologie)
- [Artykuły](http://laboratoria.net/felieton)
- [Przemysł](http://laboratoria.net/naturecom)

S[trona głó](http://laboratoria.net/artykul)wna › Informacje

### **[Karty k](http://laboratoria.net/)[ontro](http://laboratoria.net/aktualnosci)lne w laboratorium**

**Karty kontrolne są obecnie powszechnie stosowanym narzędziem do nadzorowania metod badawczych oraz sprzętu kontrolno-pomiarowego w laboratorium. Szczególnie w przypadku laboratoriów akredytowanych z roku na rok obserwuje odchodzenie od dokumentowania wyników prowadzonych sprawdzeń za pomocą tabeli z datą i wynikiem liczbowym wykonanego sprawdzenia, czy też tabeli z prostym stwierdzeniem "spełnia"/ "nie spełnia"**

**przyjętych kryteriów akceptacji.**

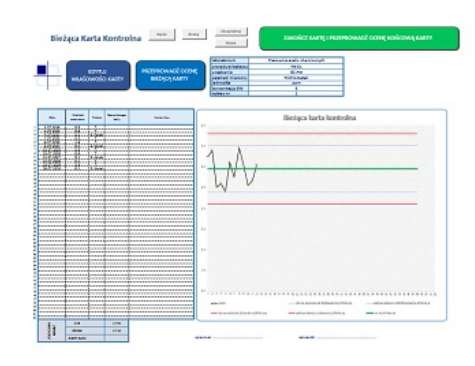

Laboratoria akredytowane wdrożyły karty kontrolne m.in. ze względu na wymagania normy ISO 17025, która wymaga aby dane z monitoringu funkcjonowania metod i sprzętu "zapisywane były w taki sposób, aby możliwe było śledzenie kierunków ich zmian". Norma ISO 17025 stwierdza również, że "jeżeli to możliwe, powinny być stosowane techniki statystyczne w celu przeglądu wyników". Wydaje się, że dokumentowanie wyników sprawdzeń na karcie kontrolnej, bieżąca ocena występowania na karcie konfiguracji nietypowych /trendów, prowadzenie oceny statystycznej zakończonej karty, pozwala na uzyskanie przez laboratorium

pełnej zgodności w zakresie wymagań postawionych przez normę. Pojawia się jednak istotny problem – w jaki sposób zorganizować sobie pracę z kartami, aby uniknąć niepotrzebnego [przepisywania lub przenoszenia danych,](http://laboratoria.net/img/istock/new/_big/3sigma__kopia.jpg?1569412556575) wykonywania dużej ilości obliczeń statystycznych?

#### **Akcja nr 1 – Zrezygnuj z wypełniania kart w wersji papierowej. Zastosuj arkusz kalkulacyjny.**

Drukowanie kart kontrolnych i ich uzupełnianie "na papierze" wydaje się rozwiązaniem dość wygodnym z punktu widzenia osoby nanoszącej wyniki na kartę, ale utrudnia ocenę statystyczną karty – dane z karty muszą zostać przepisane do arkusza kalkulacyjnego, aby tam było możliwe wykonanie stosownych obliczeń matematycznych. Przepisywanie danych "z papieru do Excela" to strata cennego czasu, ale również ryzyko pomyłki podczas przenoszenia danych.

#### **Akcja nr 2 – W arkuszu kalkulacyjnym wprowadź warunki ułatwiające wykonywanie zautomatyzowanej oceny bieżącej karty**

Przyglądając się "papierowej" karcie kontrolnej trudno zastosować do oceny bieżącej więcej niż dwa kryteria oceny karty: jeden punkt poza granicami działania lub dwa z kolejnych trzech punktów w obszarze między granicą ostrzegawczą a granicą działania. Norma "PN-ISO 8258+AC1:1996 Karty kontrolne Shewharta" wskazuje na osiem konfiguracji, które ujawniają występowanie nietypowych przypadków/ trendów. Raz wprowadzone do arkusza kalkulacyjnego warunki, będą automatyzowały wykonywanie bieżących sprawdzeń i odciążą personel laboratorium.

#### **Akcja nr 3 – W arkuszu kalkulacyjnym wprowadź warunki ułatwiające wykonywanie zautomatyzowanej oceny końcowej karty**

Zakończeniu karty kontrolnej powinno towarzyszyć wykonanie stosownych testów statystycznych: testu Q-Dixona, testu F-Snedecora, testu t-Studenta, testu Cochrana i Coxa. Przypomijmy:

Test Q- Dixona – służy do identyfikowania wartości odstających na karcie. Dziki niemu identyfikujemy "kropki prowadzone na kartę", które pomimo tego że zmieściły się w granicach działania, powinny zostać pominięte w dalszych obliczeniach statystycznych.

Test F-Snedecora – służy do oceny niezmienności wariancji danych naniesionych na kartę (rozrzutów punktów naniesionych na kartę) względem wariancji typowej dla poprzedniej karty. Wynik tego testu wykorzystywany jest do podjęcia decyzji, czy należy zaktualizować granice działania dla kolejno tworzonej karty kontrolnej.

Test t-Studenta oraz test Cochrana i Coxa – służą do porównywania średnich tj. średniej z wyników sprawdzeń ("kropek") naniesonych na ocenianą kartę względem średniej z poprzedniej karty. Wyniki tych testów wykorzystywane są do podjęcia decyzji, czy należy zaktualizować linię centralną dla kolejno tworzonej karty kontrolnej.

Przenoszenie danych z arkusza kalkulacyjnego do zewnętrznego programu statystycznego odciąża analityka z wykonywania samodzielnych obliczeń, ale wymaga jednak poświęcenia czasu na kopiowanie danych wejściowych, archiwizowanie wyników przeprowadzonych obliczeń statystycznych (np. drukowanie), "przenoszenie" wniosków płynących z wykonanych obliczeń na kolejno tworzone karty kontrolne. Oczywiście że możemy stwierdzić: "Mam czas, to tylko 30 minut"… W przypadku funkcjonowania w laboratorium tylko kilku metod badawczych i prowadzania również kilku kart kontrolnych równolegle, ocena statystyczna danych rzeczywiście mogłaby być prowadzona "manualnie" lub z wykorzystaniem zewnętrznego programu statystycznego. Gdy w laboratorium funkcjonuje jednak kilkanaście kart, warto rozważyć opracowanie w laboratorium arkusza kalkulacyjnego, który nie tylko kreśli karty kontrolne i posiada wprowadzone warunki do prowadzenia bieżących sprawdzeń. Idealnie jeśli arkusz ten posiada od razu wprowadzone wzory/ formuły, służące do automatycznego wykonania obliczeń w ramach testów Q-Dixona, F-Snedecora, t-Studenta lub Cochrana i Coxa.

#### **Akcja nr 4 – W arkusz kalkulacyjny wbuduj narzędzie (makro), które wyniki przeprowadzonych testów statystycznych wykorzysta do utworzenia kolejnej karty**

Posługiwanie się arkuszami kalkulacyjnymi do budowy kart kontrolnych ma dodatkową tę zaletę względem dokumentacji papierowej, że np. w programie Microsoft Excel można utworzyć makro, które wprost podczas tworzenia kolejnej karty kontrolnej "zapyta się" użytkownika w jaki sposób wykreślić kolejną kartę – z zachowaniem dotychczasowej linii centralnej i dotychczasowych granic działania, czy też je zaktualizować uwzględniając wyniki przeprowadzonych obliczeń statystycznych. Może być to kolejna funkcja, która ułatwi pracę personelowi laboratorium i przyczyni się do redukcji ilości błędów podczas przenoszenia danych.

Czy wymienione powyżej cztery kierunki udoskonalenia metod pracy z kartami kontrolnymi wyczerpują możliwości dalszego doskonalenia tego procesu? Na pewno nie. W programie 3SIGMA Karty kontrolne (firma Biuro Naukowo-Techniczne SIGMA) oprócz wymienionych powyżej funkcjonalności opracowano na przykład jedno centralne miejsce, w którym kierownik laboratorium może znaleźć informacje o wszystkich nietypowych konfiguracjach jakie zostały [zaobserwowane](https://www.bnt-sigma.pl/karty-kontrolne?utm_source=referral&utm_medium=laboratorianet&utm_campaign=artykul) przez [personel](https://www.bnt-sigma.pl/karty-kontrolne?utm_source=referral&utm_medium=laboratorianet&utm_campaign=artykul) laboratorium na wszystkich prowadzonych w laboratorium kartach kontrolnych. Raport taki jest możliwy do utworzenia pod warunkiem, że wszystkie komputery na których personel pracuje z kartami, działają w ramach wspólnej sieci komputerowej. Jak widać, usprawnienia w pracy z kartami kontrolnymi mogą/ powinny iść nie tylko w kierunku uproszczenia i automatyzacji wykonywania obliczeń matematycznych i statystycznych, ale powinny również usprawniać sam proces tworzenia, edycji, archiwizacji kart, zarządzania i komunikowania informacji płynących z kart.

Autor: Krzysztof Żarczyński Biuro Naukowo Techniczne SIGMA www.bnt-sigma.pl

http://laboratoria.net/aktualnosci/29207.html

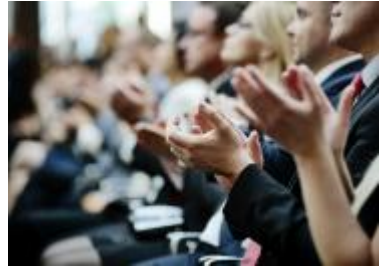

07-11-2024

### **[PCI Days 202](http://laboratoria.net/aktualnosci/32315.html)5 - Targi dla Przemysłu [Farmaceutycznego i Kosmetycznego](http://laboratoria.net/aktualnosci/32315.html)**

[PCI Days – kluczowe wydarzenie dla przemysłu farmaceutycznego.](http://laboratoria.net/aktualnosci/32315.html)

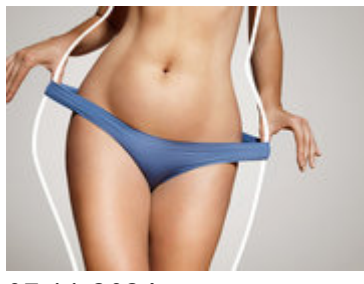

07-11-2024

# **[Nie tylko szc](http://laboratoria.net/edukacja/32314.html)zepienia przeciw HPV ważne w [prewencji raka szyjki macicy](http://laboratoria.net/edukacja/32314.html)**

[Trzeba też jednak pamiętać o prostym i tanim badaniu.](http://laboratoria.net/edukacja/32314.html)

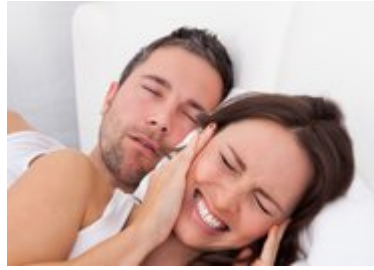

07-11-2024

# **[Jak skuteczn](http://laboratoria.net/aktualnosci/32313.html)ie poradzić sobie z bezsennością**

[Po 40-tce zaczynamy spać coraz krócej i coraz płycej.](http://laboratoria.net/aktualnosci/32313.html)

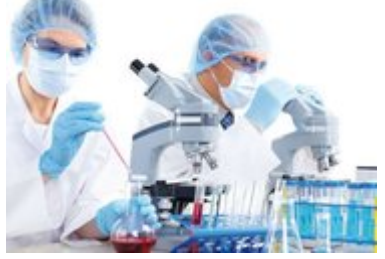

07-11-2024

# **[Naukowcy st](http://laboratoria.net/edukacja/32311.html)worzyli beton z dodatkiem wody [słonej zamiast słodkiej](http://laboratoria.net/edukacja/32311.html)**

[Efekty prac mogą być przydatne.](http://laboratoria.net/edukacja/32311.html)

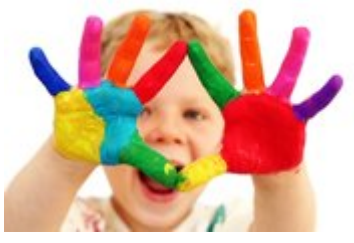

07-11-2024

#### **[Nie trzymajm](http://laboratoria.net/aktualnosci/32310.html)y dzieci pod kloszem z tematem [śmierci](http://laboratoria.net/aktualnosci/32310.html)**

[Warto rozmawia](http://laboratoria.net/aktualnosci/32310.html)ć z dziećmi na trudne tematy.

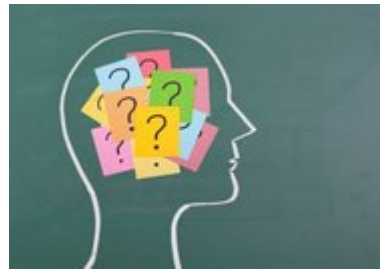

07-11-2024

### **[Dużo światła](http://laboratoria.net/aktualnosci/32309.html) w nocy może prowadzić do [przedwczesnej śmierci](http://laboratoria.net/aktualnosci/32309.html)**

[Wykazało badanie z udziałem prawie 90 tys. osób.](http://laboratoria.net/aktualnosci/32309.html)

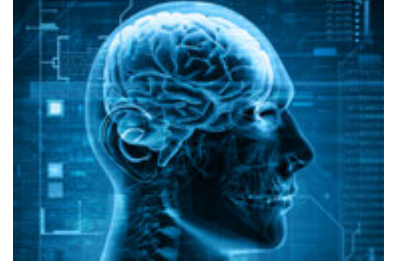

07-11-2024

### **[Test stania n](http://laboratoria.net/aktualnosci/32308.html)a jednej nodze dobrze określa [stan zdrowia](http://laboratoria.net/aktualnosci/32308.html)**

[Oraz ryzyko zgonu u osób 50](http://laboratoria.net/aktualnosci/32308.html)+.

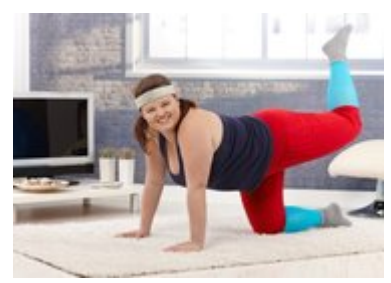

07-11-2024

#### **[Wirtualne za](http://laboratoria.net/aktualnosci/32307.html)jęcia jogi skutecznym remedium [na przewlekły ból pleców](http://laboratoria.net/aktualnosci/32307.html)**

[Poinformowano w czasopiśmie "JAMA Network Open".](http://laboratoria.net/aktualnosci/32307.html)

**Informacje dnia:** PCI Days 2025 - Targi dla Przemysłu Farmaceutycznego i Kosmetycznego Nie tylko szczepienia przeciw HPV ważne w prewencji raka szyjki macicy Jak skutecznie poradzić sobie z bezsennością Naukowcy stworzyli beton z dodatkiem wody słonej zamiast słodkiej Nie trzymajmy dzieci pod kloszem z tematem śmierci [Dużo światła w nocy może prowadzić do przedwczesne](http://laboratoria.net/aktualnosci/32315.html)[j](http://laboratoria.net/edukacja/32314.html) śmierci [PCI Days 2025 - Targi dla Przemysłu Farmaceutycznego i Kos](http://laboratoria.net/edukacja/32314.html)[metycznego](http://laboratoria.net/aktualnosci/32313.html) Nie tylko [szczepienia p](http://laboratoria.net/aktualnosci/32313.html)[rzeciw HPV ważne w prewencji raka szyjki macicy](http://laboratoria.net/edukacja/32311.html) Jak skutecznie po[radzić sobie z](http://laboratoria.net/aktualnosci/32310.html) bezsennością [Naukowcy stworzyli bet](http://laboratoria.net/aktualnosci/32310.html)[on z dodatkiem wody słonej zamiast słodkiej](http://laboratoria.net/aktualnosci/32309.html) Nie trzymajmy [dzieci p](http://laboratoria.net/aktualnosci/32309.html)od kloszem z tematem śmierci [Dużo światła w nocy może prowadzić do pr](http://laboratoria.net/aktualnosci/32315.html)[zedwczesn](http://laboratoria.net/edukacja/32314.html)ej śmierci [PCI Days 2025 - Targi dla Przemysłu Farmaceutycznego](http://laboratoria.net/edukacja/32314.html) [i Kosmetycznego](http://laboratoria.net/aktualnosci/32313.html) Nie tylko [szczepienia p](http://laboratoria.net/aktualnosci/32313.html)[rzeciw HPV ważne w prewencji raka szyjki macicy](http://laboratoria.net/edukacja/32311.html) Jak skutecznie po[radzić sobie z](http://laboratoria.net/aktualnosci/32310.html) bezsennością [Naukowcy stworzyli bet](http://laboratoria.net/aktualnosci/32310.html)[on z dodatkiem wody słonej zamiast słodkiej](http://laboratoria.net/aktualnosci/32309.html) Nie trzymajmy [dzieci p](http://laboratoria.net/aktualnosci/32309.html)od kloszem z tematem śmierci [Dużo światła w nocy może prowadzić do pr](http://laboratoria.net/aktualnosci/32315.html)[zedwczesn](http://laboratoria.net/edukacja/32314.html)ej [śmierci](http://laboratoria.net/edukacja/32314.html) 

#### **[Partnerzy](http://laboratoria.net/aktualnosci/32313.html)**